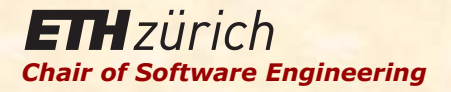

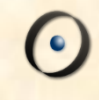

## Einführung in die Programmierung

#### Prof. Dr. Bertrand Meyer

# Lektion 14: Mehrfachvererbung

Gegeben sind die Klassen

<sup>Ø</sup> EISENBAHNWAGEN, RESTAURANT

Wie würden Sie eine Klasse SPEISEWAGEN implementieren?

## Beispiele von Mehrfachvererbungen

Separate Abstraktionen kombinieren:

- <sup>Ø</sup> Restaurant, Eisenbahnwagen
- <sup>Ø</sup> Taschenrechner, Uhr
- <sup>Ø</sup> Flugzeug, Vermögenswert
- <sup>Ø</sup> Zuhause, Fahrzeug
- $\triangleright$  Tram, Bus

## Warnung

)

Vergessen Sie alles, was Sie gehört haben! Mehrfachvererbung ist **nicht** das Werk des Teufels Mehrfachvererbung schadet ihren Zähnen **nicht**

(Auch wenn Microsoft Word sie scheinbar nicht mag:

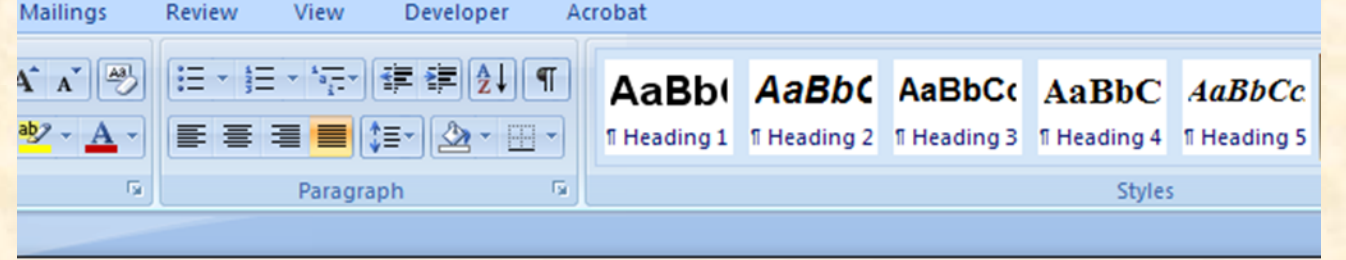

Object-oriented programming would become a mockery of itself if it had to renounce multiple inheritance.

mmmmmmmmm inheritances Ignore Once ⋑ Grammar... 3 **About This Sentence** 的 Look Up... Ж Cut 自 Copy Paste

# Dies ist **wiederholte** Vererbung, nicht Mehrfachvererbung

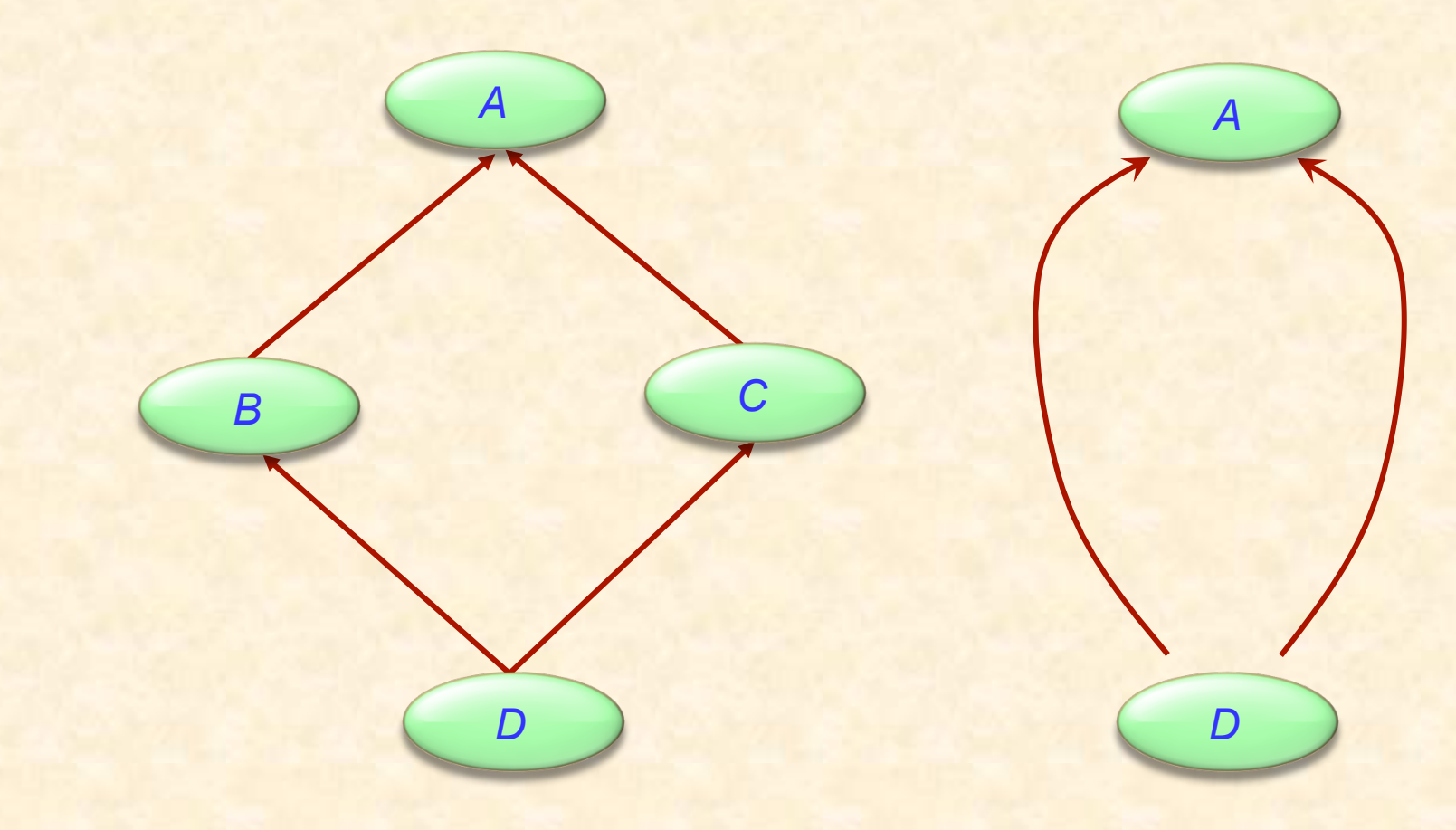

Nicht der allgemeine Fall (Obwohl es häufig vorkommt; warum?)

### Implizite wiederholte Vererbung

In Eiffel, vierfache Vererbung verursacht wiederholte Vererbung: *ANY*

*B C*

*D*

 $\bullet$ 

Dieser Teil der Vorlesung orientiert sich an Eiffel

Java und C# Mechanismen (Einfachvererbung von Klassen, Mehrfachvererbung von Schnittstellen) werden aber auch behandelt

C++ hat unterstützt ebenfalls Mehrfachvererbung, aber ich werde nicht versuchen, diese zu beschreiben.

## Zusammengesetzte Figuren

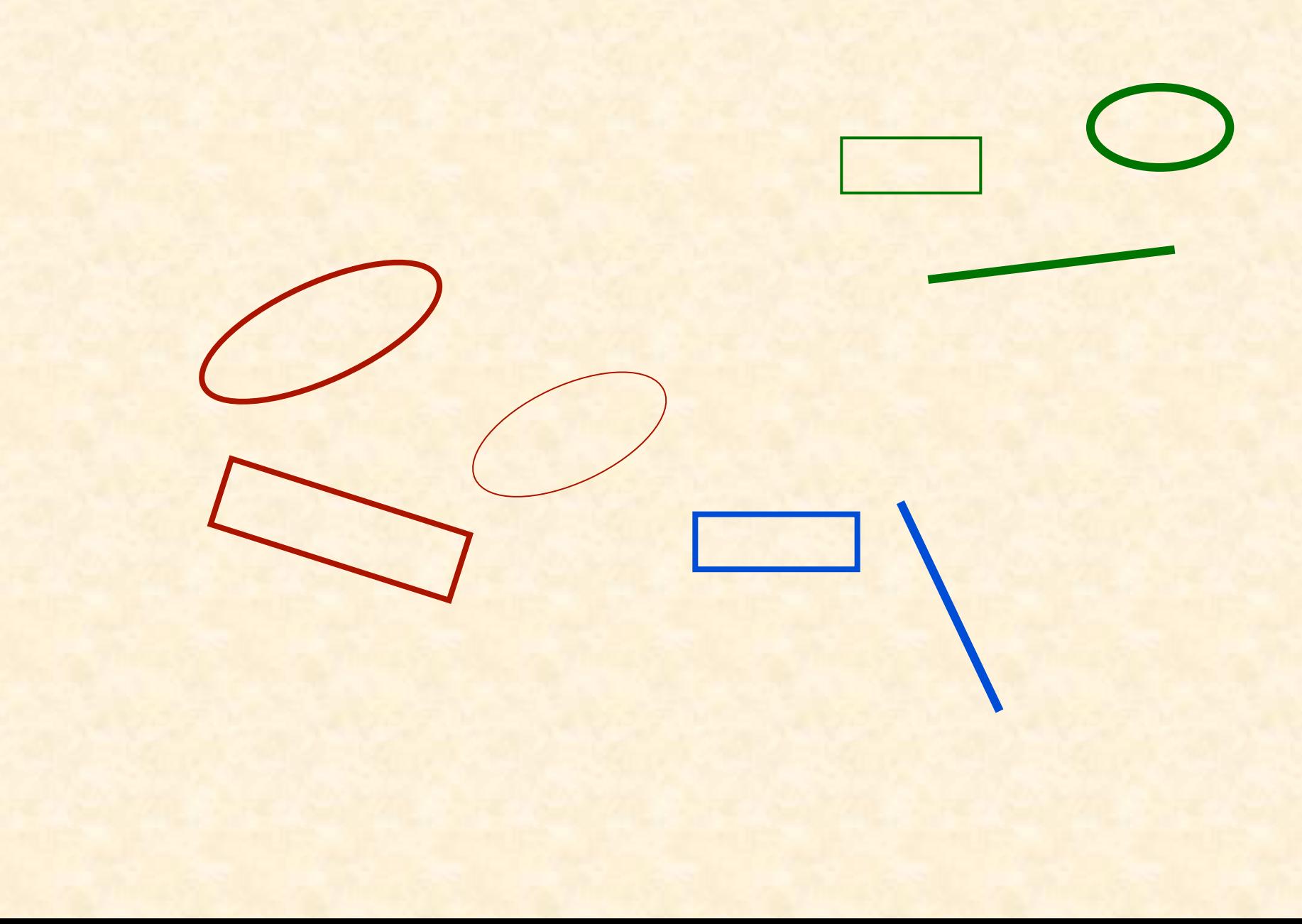

 $\odot$ 

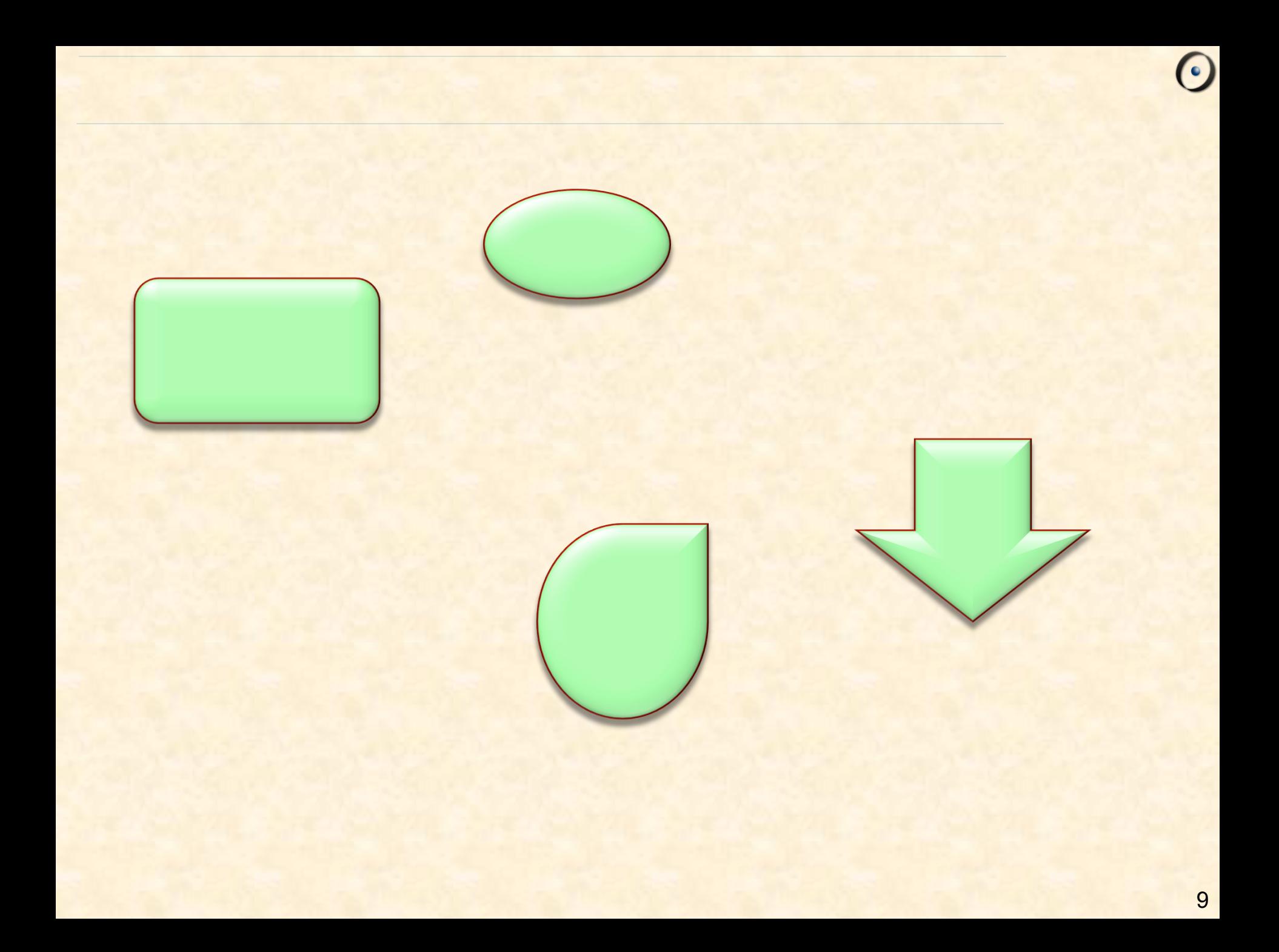

## Mehrfachvererbung: Zusammengesetzte Figuren

Einfache Figuren

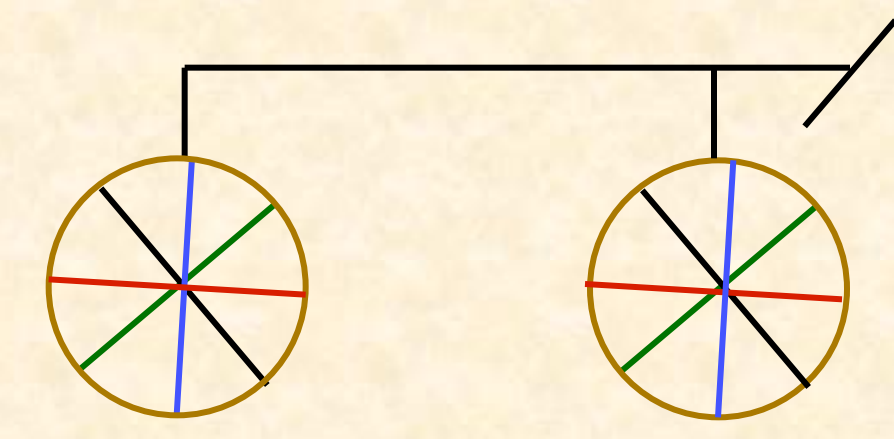

Eine zusammengesetzte Figur

 $\bullet$ 

## Den Begriff der zusammengesetzten Figur definieren

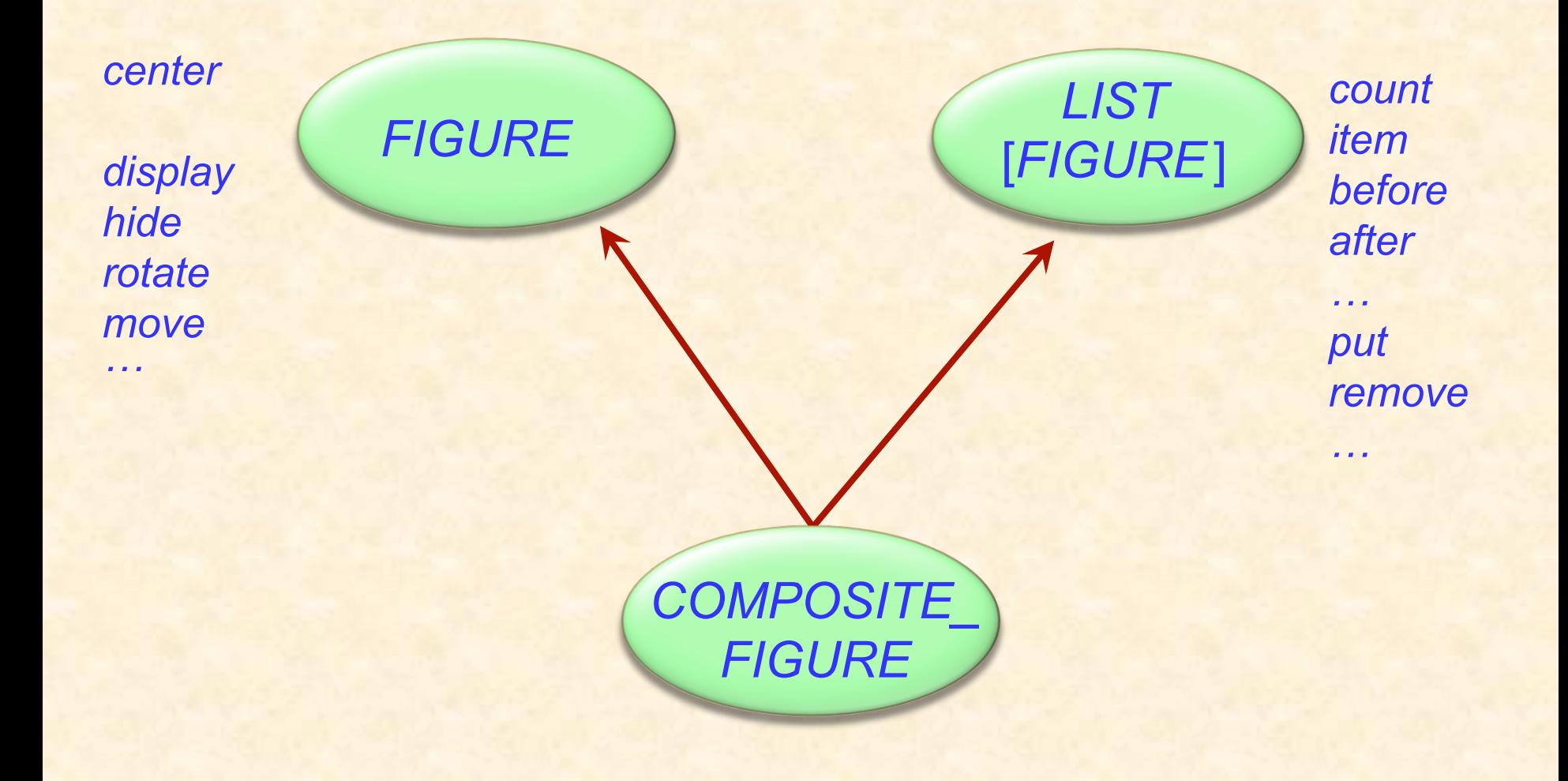

 $\boldsymbol{\Theta}$ 

#### In der allgemeinen Struktur

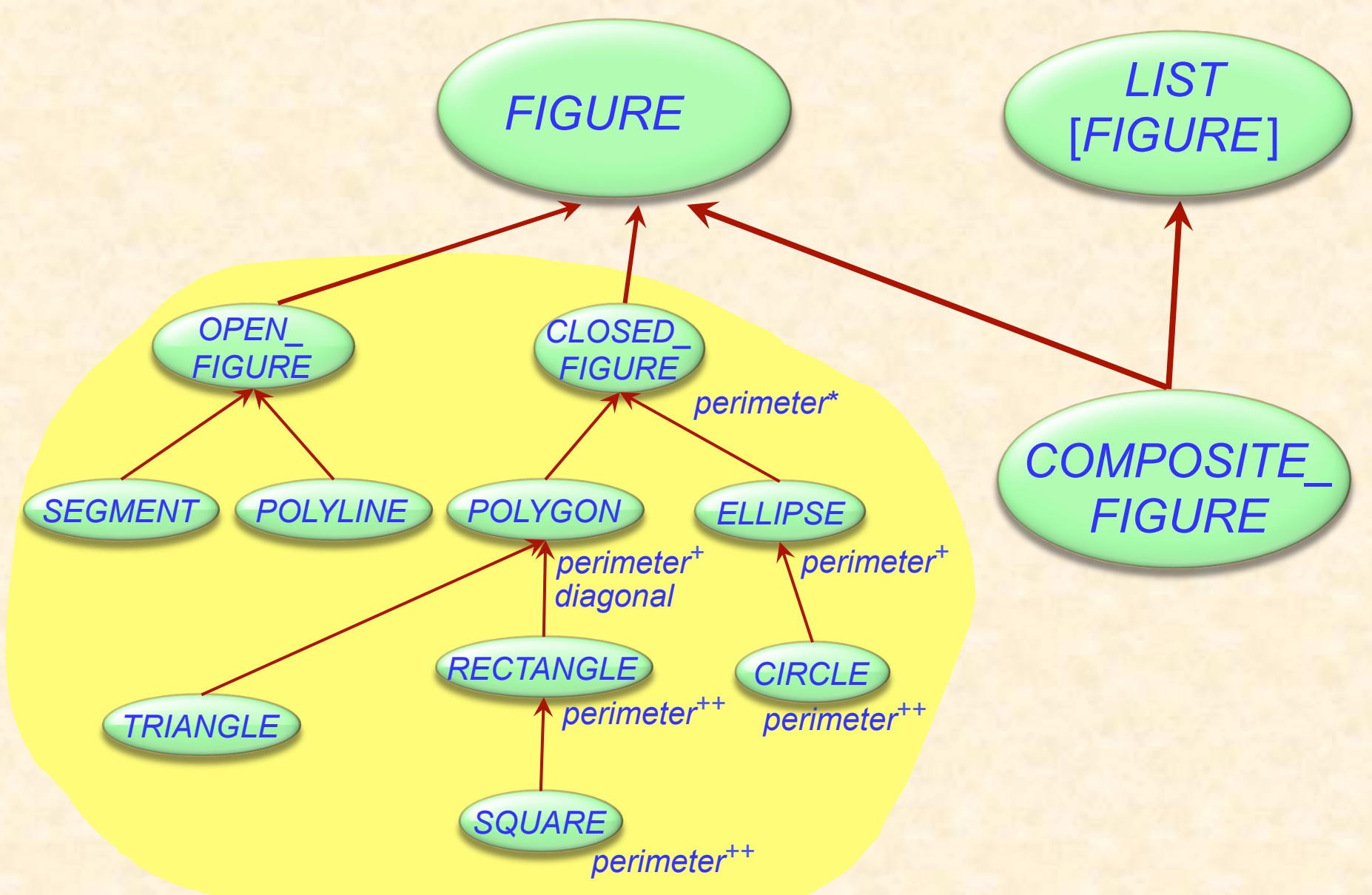

 $\bullet$ 

## (Erinnerung) Mit polymorphen Datenstrukturen arbeiten

(aus Lektion 11)

#### *bilder: LIST* [*FIGURE*]

**across** *bilder* **as** *c* **loop**  *c* <sup>l</sup> *item* <sup>l</sup> *display* 

…

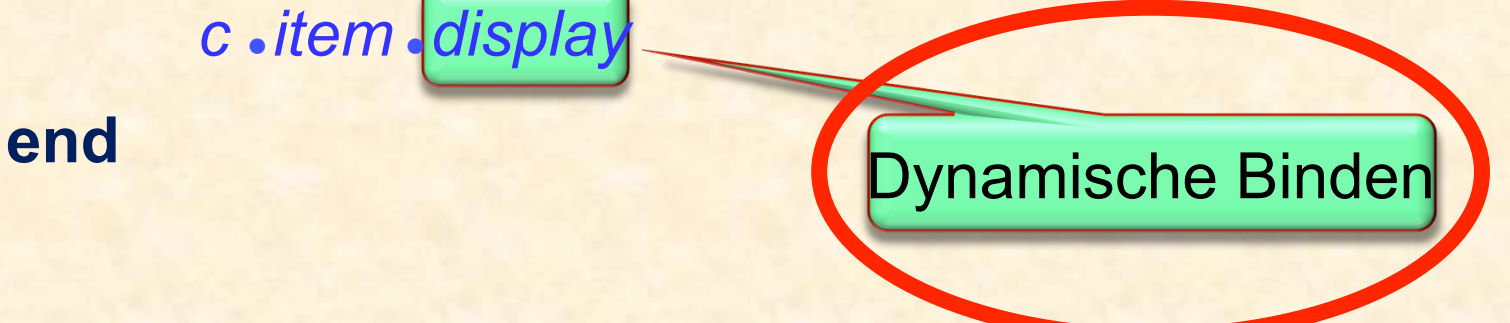

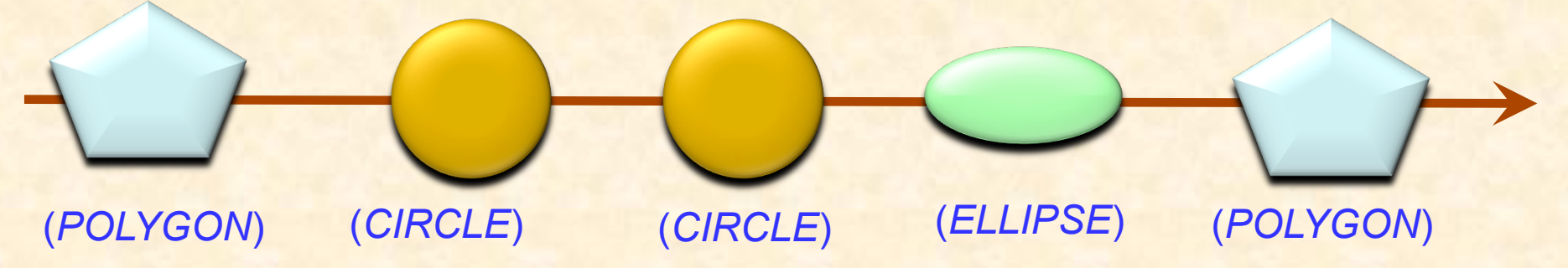

 $\boldsymbol{\Theta}$ 

## (Erinnerung) Definition: Polymorphie, angepasst

(aus Lektion 11)

Eine **Bindung** (Zuweisung oder Argumentübergabe) ist **polymorph**, falls ihre Zielvariable und der Quellausdruck verschiedene Typen haben.

Eine **Entität** oder ein **Ausdruck** ist **polymorph**, falls sie/er zur Laufzeit — in Folge einer polymorphen Bindung — zu einem Objekt eines anderen Typs gebunden werden.

Eine **Container-Datenstruktur** ist **polymorph**, falls sie Referenzen zu Objekten verschiedener Typen enthalten kann.

**Polymorphie ist die Existenz dieser Möglichkeiten.** 

#### Eine zusammengesetzte Figur als Liste

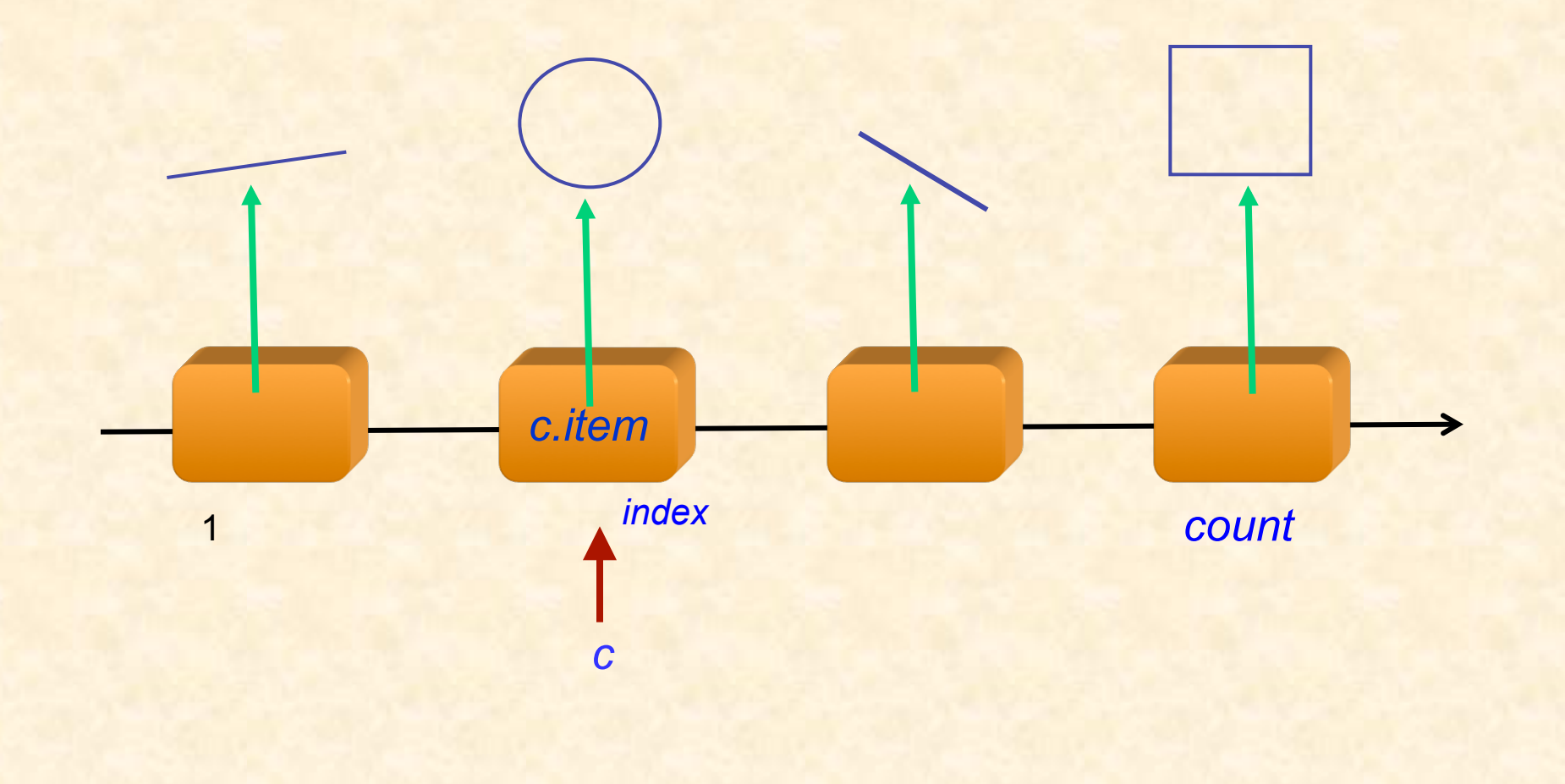

 $\odot$ 

#### Zusammengesetzte Figuren

**class** *COMPOSITE\_FIGURE* **inherit** *FIGURE LIST* [*FIGURE*] **feature** *display* -- Jede einzelne Figur der Reihenfolge -- nach anzeigen. **do across** *Current* **as** *c* **loop**  *<sup>c</sup>*.*item*.*display* **end end** ... Ähnlich für *move*, *rotate* etc. ... **end**  Benötigt dynamisches Binden

#### Eine Abstraktionsebene höher gehen

Eine einfachere Form der Prozeduren *display*, *move* etc. kann durch den Gebrauch von Iteratoren erreicht werden.

Benutzen Sie dafür Agenten

Wir werden diese in ein paar Wochen behandeln (aber Sie dürfen das Kapitel gerne schon im Voraus lesen)

## Mehrfachvererbung: Abstraktionen kombinieren

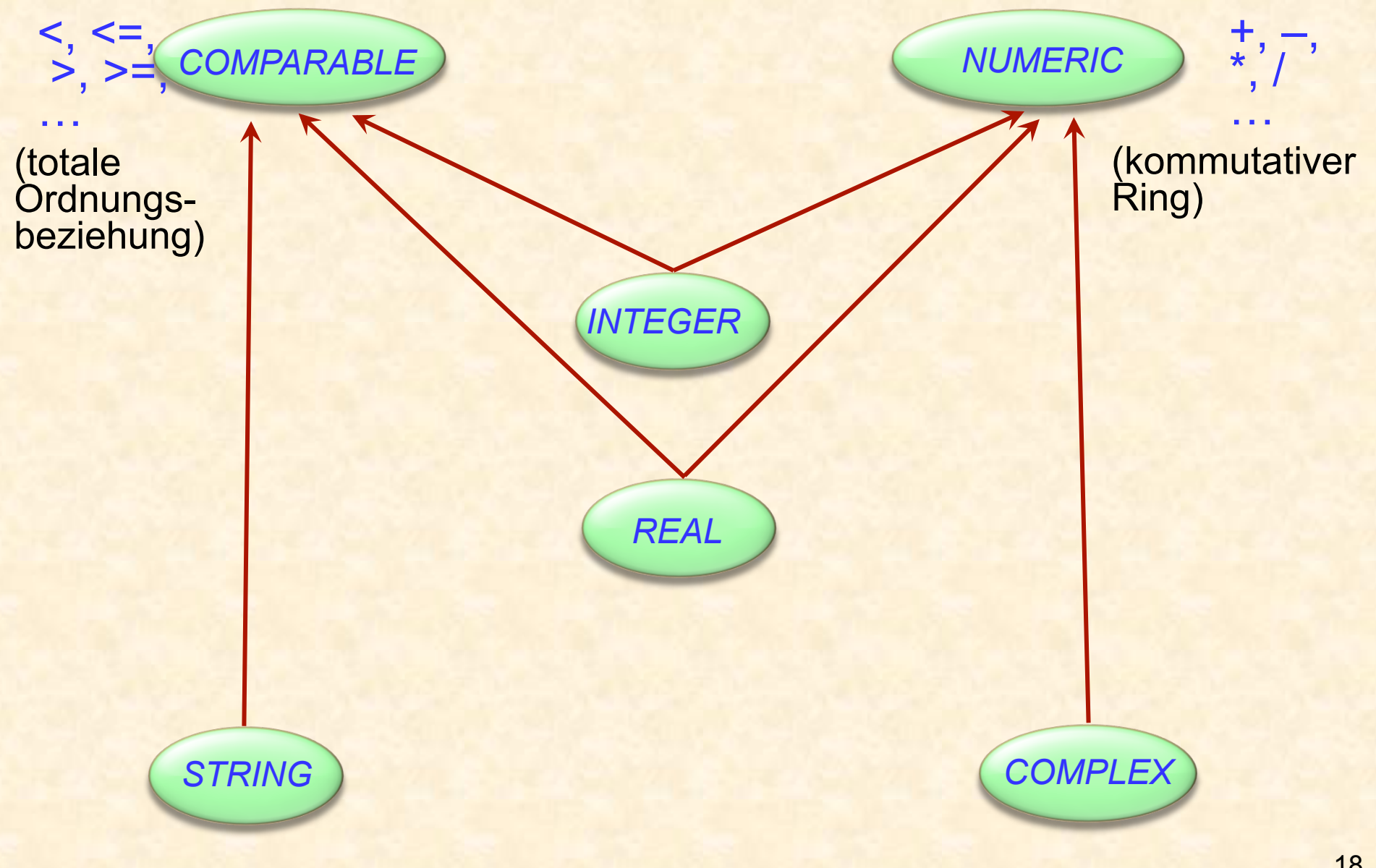

 $\boldsymbol{\Theta}$ 

Keine Mehrfachvererbung für Klassen

"Interface": Nur Spezifikationen (aber ohne Verträge)

<sup>Ø</sup> Ähnlich wie komplett aufgeschobene Klassen (ohne wirksame Features)

Eine Klasse kann:

- <sup>Ø</sup> Von höchstens einer Klasse erben
- <sup>Ø</sup> Von beliebig vielen Schnittstellen erben

## Mehrfachvererbung: Abstraktionen kombinieren

![](_page_19_Figure_1.jpeg)

 $\boldsymbol{\Theta}$ 

Wie schreiben wir die Klasse *COMPARABLE*?

**deferred class** *COMPARABLE* **feature**

*less* **alias** "<" (*x* : *COMPARABLE* [*G* ]): *BOOLEAN*  **deferred** 

**end** 

**end** 

*less\_equal* **alias** "<=" (*x* : *COMPARABLE* [*G* ]): *BOOLEAN* **do Result** := (**Current** < *x* or (**Current**  $\sim$  *x*)) **end** 

*greater* **alias** ">" (*x* : *COMPARABLE* [*G* ]): *BOOLEAN* **do Result** := (*x* < **Current**) **end** 

*greater\_equal* **alias** ">=" (*x* : *COMPARABLE* [*G* ]): *BOOLEAN* **do** Result :=  $(x \leq C \text{current})$  end

Typisches Beispiel für ein *lückenhaftes Programm* 

Wir brauchen das volle Spektrum von vollständig abstrakten (aufgeschobenen) Klasse bis zu komplett implementierten Klassen

Mehrfachvererbung hilft uns, Abstraktionen zu kombinieren

#### Ein typisches Beispiel aus der Eiffel-Bibliothek

**class** *ARRAYED\_LIST* [*G* ] **inherit** *LIST* [*G* ] *ARRAY* [*G* ]

**feature**

… Implementiere *LIST* -Features mit *ARRAY*-Features …

**end** 

For example: *i\_th* (*i* : *INTEGER* ): *G* -- Element mit Index*`i'*. **do**  **Result** := *item* (*i*) **end**  Feature von *ARRAY* Man könnte auch Delegation benutzen…

**class** *ARRAYED\_LIST* [*G* ] **inherit**  *LIST* [*G* ] **feature**  *rep* : *ARRAY* [*G* ] … Implementiere *LIST* –Features mit *ARRAY*-Features, auf *rep* angewendet…

end **Beispiel:** *i\_th* (*i* : *INTEGER* ): *G* -- Element mit Index *`i'*. **do Result** := rep item (i) **end** 

## Nicht-konforme Vererbung

![](_page_24_Figure_1.jpeg)

#### **feature**

… Implementiere *LIST* -Features mit *ARRAY*-Features …

**end** 

## Mehrfachvererbung: Namenskonflikte

![](_page_25_Figure_1.jpeg)

26

 $\bm{\Theta}$ 

#### Namenskonflikte auflösen

*f* 

**rename** *f* **as** *A\_f* 

**class** *C* **inherit**  *A* **rename** *f* **as** *A\_f* **end** *B* 

*A\_f, f* 

*C* 

…

*f A B*

#### Konsequenzen des Umbenennens

*a1* : *A b1* : *B c1* : *C*  ... *c1*.*<sup>f</sup> c1*.*A\_f a1*.*<sup>f</sup> b1*.*<sup>f</sup>* **rename** *f* **as** *A\_f C f A B A\_f, f f*  Ungültig: <sup>Ø</sup> *a1*.*A\_f*  $\triangleright$  b1.A<sub>\_</sub>f

 $\odot$ 

#### Redefinition und Umbenennen

Redefinition ändert das Feature und behält seinen Namen Umbenennen behält das Feature und ändert seinen Namen

Es ist möglich beide zu kombinieren:

**class** B **inherit**

A

…

 **rename** f as A\_f **redefine** A\_f **end** 

#### Noch eine Anwendung von Umbenennungen

Eine (lokal) bessere Terminologie ermöglichen. Beispiel: *child* (*TREE* ); *subwindow* (*WINDOW*)

![](_page_29_Figure_2.jpeg)

#### Umbenennungen, um die Terminologie zu verbessern

''Graphische'' Features: *height, width, x, y, change\_height, change\_width, move...*  ''Hierarchische'' Features: *superwindow, subwindows, change\_subwindow, add\_subwindow...* 

![](_page_30_Figure_2.jpeg)

#### Sind alle Namenskonflikte schlecht?

Ein Namenskonflikt muss beseitigt werden, es sei denn, er geschieht:

- <sup>Ø</sup> Durch wiederholte Vererbung (d.h. kein wirklicher Konflikt)
- <sup>Ø</sup> Zwischen Features, von denen höchstens eines wirksam ist. (d.h. die übrigen sind aufgeschoben)

#### Features verschmelzen

![](_page_32_Figure_1.jpeg)

 $\boldsymbol{\Theta}$ 

## Features verschmelzen: Mit verschiedenen Namen

![](_page_33_Figure_1.jpeg)

 $\odot$ 

#### Features verschmelzen: wirksame Features

![](_page_34_Figure_1.jpeg)

 $\odot$ 

## Undefinition

**deferred class** *T* **inherit**  *S*  **undefine** *f* **end feature** 

**end** 

...

 $\bullet$ 

#### Verschmelzen durch Undefinition

![](_page_36_Figure_1.jpeg)

 $\bullet)$ 

#### Verschmelzen von Features mit unterschiedlichen Namen

 $\odot$ 

![](_page_37_Figure_1.jpeg)

Wenn geerbte Features alle den gleichen Namen haben, besteht kein schädlicher Namenskonflikt, falls:

- <sup>Ø</sup> Sie alle eine kompatible Signatur haben
- $\triangleright$  Maximal eines von ihnen wirksam ist

#### Die Semantik eines solchen Falls:

- <sup>Ø</sup> Alle Features zu einem verschmelzen
- **Ealls es ein wirksames Feature gibt, wird dessen** Implementierung übernommen

## Verschmelzung von Features: wirksame Features

![](_page_39_Figure_1.jpeg)

 $\boldsymbol{\Theta}$ 

#### Ein Spezialfall der Mehrfachvererbung

Mehrfachvererbung ermöglicht einer Klasse, zwei oder mehrere Vorfahren zu haben

Beispiel: *ASSISTENT* erbt von *DOZENT* und *STUDENT*

Dieses Beispiel bedingt wiederholte Vererbung: eine Klasse ist ein Nachkomme einer anderen Klasse in mehr als einer Art (durch mehr als einen Pfad)

*DOZENT STUDENT* 

??  $\sqrt{22}$ 

*UNIVERSITÄTS\_* 

*ANGEHÖRIGER id* 

*ASSISTENT* 

????

#### Indirekt und direkt wiederholte Vererbung

![](_page_41_Figure_1.jpeg)

Auch als «Diamant des Todes» bekannt

 $\odot$ 

## Mehrfachvererbung ist auch wiederholte Vererbung

![](_page_42_Figure_1.jpeg)

 $\odot$ 

Wenn geerbte Features alle den gleichen Namen haben, besteht kein schädlicher Namenskonflikt, falls:

- <sup>Ø</sup> Sie alle eine kompatible Signatur haben
- $\triangleright$  Maximal eines von ihnen wirksam ist

#### Die Semantik eines solchen Falls:

- <sup>Ø</sup> Alle Features zu einem verschmelzen
- **Ealls es ein wirksames Feature gibt, wird dessen** Implementierung übernommen

#### Teilen und Abgleichung

![](_page_44_Figure_1.jpeg)

Features, wie z.B. *f*, die auf ihren Vererbungspfaden nicht umbenannt wurden, werden geteilt (*shared*). Features, wie z.B. *g*, die unter unterschiedlichem Namen geerbt werden, werden vervielfältigt (*replicated*).

#### Wann ist ein Namenskonflikt akzeptabel?

(Konflikt zwischen *n* direkten oder geerbten Features derselben Klasse. Alle Features haben denselben Namen)

- <sup>Ø</sup> Sie müssen alle kompatible Signaturen haben.
- <sup>Ø</sup> Falls mehr als eines wirksam ist, müssen diese alle vom gleichen Vorfahren (durch wiederholte Vererbung) abstammen.

#### Der Bedarf nach "select"

Eine mögliche Doppeldeutigkeit entsteht durch Polymorphie und dynamisches Binden:

![](_page_46_Figure_2.jpeg)

## Die Doppeldeutigkeit auflösen

![](_page_47_Figure_1.jpeg)

 **rename** *copy* **as** *C\_copy*, *is\_equal* **as** *C\_is\_equal*,

**end** 

...

 $\bullet$ 

#### Was wir gesehen haben

#### Einige Spielchen, die man mit Vererbung spielen kann:

- <sup>Ø</sup> Mehrfachvererbung
- <sup>Ø</sup> Verschmelzen von Features
- <sup>Ø</sup> Wiederholte Vererbung